# Package 'admisc'

April 18, 2020

<span id="page-0-0"></span>Version 0.8

Date 2020-04-18

Title Adrian Dusa's Miscellaneous

**Depends**  $R (= 3.5.0)$ 

Imports methods

Suggests  $QCA$  ( $>= 3.7$ )

Description Contains functions used across packages 'QCA', 'DDIwR', and 'venn'. Interprets and translates, factorizes and negates SOP - Sum of Products expressions, for both binary and multi-value crisp sets, and extracts information (set names, set values) from those expressions. Other functions perform various other checks if possibly numeric (even if all numbers reside in a character vector) and coerce to numeric, or check if the numbers are whole. It also offers, among many others, a highly flexible recoding routine.

License GPL  $(>= 3)$ 

NeedsCompilation no

Author Adrian Dusa [aut, cre, cph] (<https://orcid.org/0000-0002-3525-9253>)

Maintainer Adrian Dusa <dusa.adrian@unibuc.ro>

Repository CRAN

Date/Publication 2020-04-18 16:30:02 UTC

## R topics documented:

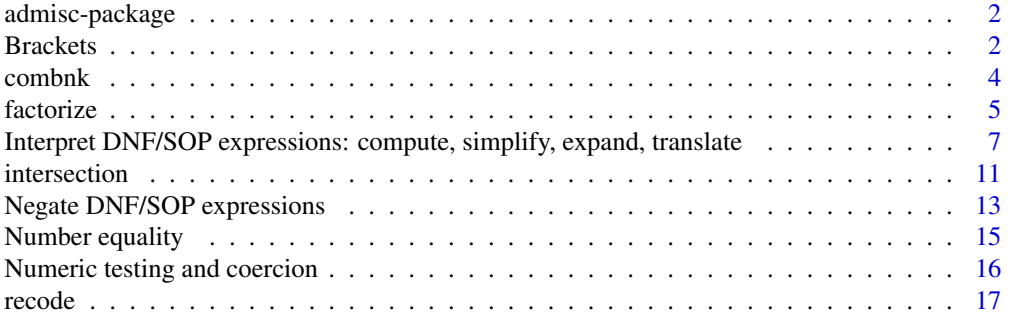

#### <span id="page-1-0"></span>2 Brackets

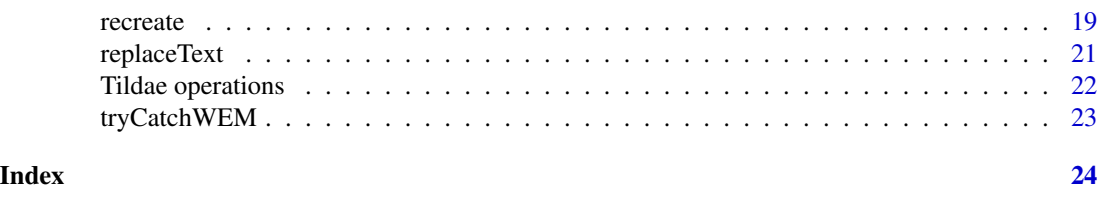

admisc-package *Adrian Dusa's Miscellaneous*

#### Description

Contains functions used across packages 'QCA', 'DDIwR', and 'venn'. Interprets and translates DNF - Disjunctive Normal Form and SOP - Sum of Products expressions, for both binary and multivalue crisp sets, and extracts information (set names, set values) from those expressions. Other functions perform various other checks if possibly numeric (even if all numbers reside in a character vector) and coerce to numeric, or check if the numbers are whole. It also offers, among others, a highly flexible recoding function. Some of the functions in this package use related functions from package QCA, and users are encouraged to install that package despite not being listed in the Imports field (due to circular dependency issues).

#### Details

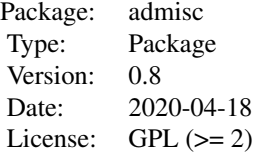

#### Author(s)

#### Authors:

Adrian Dusa Department of Sociology University of Bucharest <dusa.adrian@unibuc.ro>

### Maintainer:

Adrian Dusa

Brackets *Extract information from a multi-value SOP/DNF expression*

#### Brackets 3

#### **Description**

Functions to extract information from an expression written in SOP - sum of products form, (or from the canonical DNF - disjunctive normal form) for multi-value causal conditions. It extracts either the values within brackets, or the causal conditions' names outside the brackets.

#### Usage

```
insideBrackets(x, type = "['", invert = FALSE)outsideBrackets(x, type = "[")
curlyBrackets(x, outside = FALSE)
squareBrackets(x, outside = FALSE)roundBrackets(x, outside = FALSE)
```
#### **Arguments**

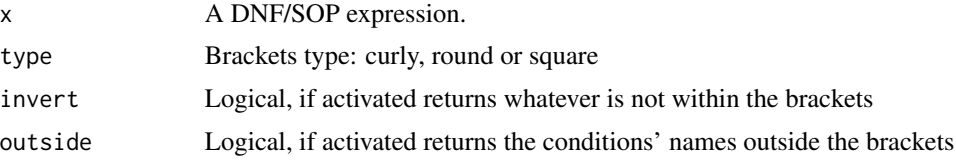

#### Details

Expressions written in SOP - sum of products are used in Boolean logic, signaling a disjunction of conjunctions.

These expressions are useful in Qualitative Comparative Analysis, a social science methodology that is employed in the context of searching for causal configurations that are associated with a certain outcome.

They are also used to draw Venn diagrams with the package venn, which draws any kind of set intersection (conjunction) based on a custom SOP expression.

The functions curlyBrackets, squareBrackets and roundBrackets are just special cases of the functions insideBrackets and outsideBrackets, using the argument type as either "{", "[" or "(".

The function outsideBrackets itself can be considered a special case of the function insideBrackets, when it uses the argument invert = TRUE.

SOP expressions are usually written using curly brackets for multi-value conditions but to allow the evaluation of unquoted expressions, they first needs to get past R's internal parsing system. For this reason, multi-value conditions in unquoted expresions should use the square brackets notation, and conjunctions should always use the product \* sign.

Sufficiency is recognized as  $" =>"$  in quoted expressions but this does not pass over R's parsing system in unquoted expressions. To overcome this problem, it is best to use the single arrow "->" notation. Necessity is recognized as either "<=" or "<-", both being valid in quoted and unquoted expressions.

#### Author(s)

Adrian Dusa

#### Examples

```
sop <- "A[1] + B[2]*C[0]"
insideBrackets(sop) # 1, 2, 0
insideBrackets(sop, invert = TRUE) # A, B, C
# unquoted (valid) SOP expressions are allowed, same result
insideBrackets(A[1] + B[2]*C[0]) # the default type is "["
# curly brackets are also valid in quoted expressions
insideBrackets("A{1} + B{2}*C{0}", type = "{")
# or
curlyBrackets("A{1} + B{2}*C{0}")
# and the condition names
curlyBrackets("A{1} + B{2}*C{0}", outside = TRUE)
squareBrackets(A[1] + B[2]*C[0]) # 1, 2, 0
squareBrackets(A[1] + B[2]*C[0], outside = TRUE) # A, B, C
```
combnk *Generate all combinations of n numbers, taken k at a time*

#### Description

A fast function to generate all possible combinations of n numbers, taken k at a time, starting from the first k numbers or starting from a combination that contain a certain number.

#### Usage

 $combnk(n, k, ogte = 0, zerobased = FALSE)$ 

#### Arguments

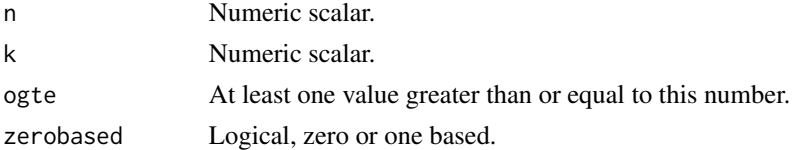

#### Details

This function differs from function combn in package utils, covering only numerical vectors and therefore a lot faster.

When the argument ogte is specified, the combinations will sequentially be incremented from those which contain that number.

<span id="page-3-0"></span>

#### <span id="page-4-0"></span>factorize 5

#### Value

A matrix with k rows and choose(n,k) columns.

#### Author(s)

Adrian Dusa

#### Examples

combnk(5, 2)

 $combnk(5, 2, ogte = 3)$ 

factorize *Factorize Boolean expressions*

#### Description

This function finds all combinations of common factors in a Boolean expression written in SOP sum of products. It makes use of the function,  $\text{simplify}()$ , which uses the function [minimize\(](#page-0-0)) from package  $QCA$ ). Users are highly encouraged to install and load that package, despite not being present in the Imports field (due to circular dependency issues).

#### Usage

```
factorize(input, snames = "", noflexels = NULL, pos = FALSE, ...)
```
#### Arguments

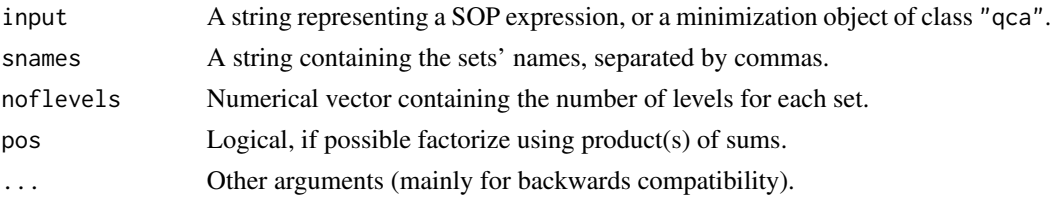

#### Details

Factorization is a process of finding common factors in a Boolean expression, written in SOP - sum of products. Whenever possible, the factorization can also be performed in a POS - product of sums form.

Conjunctions should preferably be indicated with a star  $\star$  sign, but this is not necessary when conditions have single letters or when the expression is expressed in multi-value notation.

The argument snames is only needed when conjunctions are not indicated by any sign, and the set names have more than one letter each (see function [translate\(](#page-6-1)) for more details).

The number of levels in noflevels is needed only when negating multivalue conditions, and it should complement the snames argument.

#### **6** factorize

If input is an object of class "qca" (the result of the function [minimize\(](#page-0-0)) from package  $QCA$ ), a factorization is performed for each of the minimized solutions.

#### Value

A named list, each component containing all possible factorizations of the input expression(s), found in the name(s).

#### Author(s)

Adrian Dusa

#### References

Ragin, C.C. (1987) *The Comparative Method. Moving beyond qualitative and quantitative strategies*, Berkeley: University of California Press

#### See Also

#### [translate](#page-6-1)

```
## Not run:
 # make sure the package QCA is loaded
 library(QCA)
## End(Not run)
# typical example with redundant conditions
factorize(a~bc~cd + a~bc~cd + a~bc~cd + abc~cd)# results presented in alphabetical order
factorize(~one*two*~four + ~one*three + three*~four)
# to preserve a certain order of the set names
factorize(~one*two*~four + ~one*three + three*~four,
          snames = c(one, two, three, four))
# using pos - products of sums
factorize(\text{arctan} + \text{rad} + \text{arctan} + \text{bd}, pos = TRUE)
## Not run:
# using an object of class "qca" produced with function minimize()
# in package QCA
pCVF <- minimize(CVF, outcome = "PROTEST", incl.cut = 0.8,
                 include = "?", use.letters = TRUE)
factorize(pCVF)
# using an object of class "deMorgan" produced with negate()
```
<span id="page-5-0"></span>

```
factorize(negate(pCVF))
```
## End(Not run)

Interpret DNF/SOP expressions: compute, simplify, expand, translate *Functions to interpret and manupulate a SOP/DNF expression*

#### <span id="page-6-1"></span>**Description**

These functions interpret an expression written in sum of products (SOP) or in canonical disjunctive normal form (DNF), for both crisp and multivalue notations. The function compute() calculates set membership scores based on a SOP expression applied to a calibrated data set (see function [calibrate\(](#page-0-0)) from package  $QCA$ ), while the function translate() translates a SOP expression into a matrix form.

A function similar to compute() was initially written by Lewandowski (2015) but the actual code in these functions has been completely re-written and expanded with more extensive functionality (see details and examples below).

The function  $simplify()$  transforms a SOP expression into a simpler equivalent, through a process of Boolean minimization. The package uses the function  $minimize()$  $minimize()$  from package  $QCA$ ), so users are highly encouraged to install and load that package, despite not being present in the Imports field (due to circular dependency issues).

Function expand() performs a Quine expansion to the complete DNF, or a partial expansion to a SOP expression with equally complex terms.

#### Usage

```
compute(expression = "", data = NULL, separate = FALSE)simplify(expression = "", \text{ names} = "", \text{ noflevels} = NULL, ...)translate(expression = "", snames = "", noflevels = NULL, data = NULL, ...)
expand(expression = "", snames = "", noflevels = NULL, partial = FALSE,
      implicants = FALSE, ...)
```
#### **Arguments**

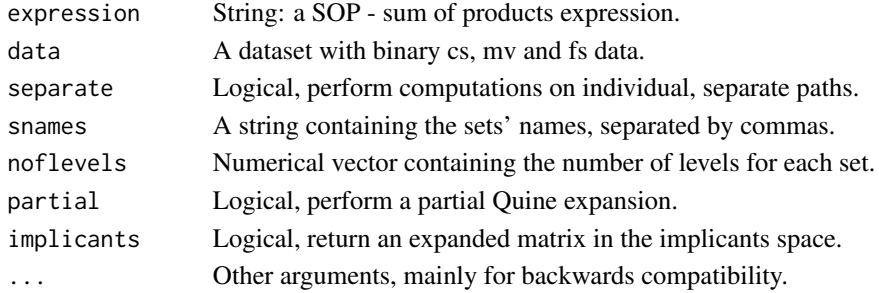

#### Details

An expression written in sum of products (SOP), is a "union of intersections", for example  $A*B$  +  $B$ \*~C. The disjunctive normal form (DNF) is also a sum of products, with the restriction that each product has to contain all literals. The equivalent DNF expression is:  $A*B*\sim C + A*B*\sim C + \gamma A*B*\sim C$ 

The same expression can be written in multivalue notation:  $A[1]*B[1] + B[1]*C[0]$ .

Expressions can contain multiple values for the same condition, separated by a comma. If B was a multivalue causal condition, an expression could be: A[1] + B[1,2]\*C[0].

Whether crisp or multivalue, expressions are treated as Boolean. In this last example, all values in B equal to either 1 or 2 will be converted to 1, and the rest of the (multi)values will be converted to  $\Omega$ .

Negating a multivalue condition requires a known number of levels (see examples below). Improvements from version 2.5 allow for intersections between multiple levels of the same condition. For a causal condition with 3 levels (0, 1 and 2) the following expression  $\sim A[0,2] \star A[1,2]$  is equivalent with A[1], while A[0]\*A[1] results in the empty set.

The number of levels, as well as the set names can be automatically detected from a dataset via the argument data. When specified, arguments snames and noflevels have precedence over data.

The product operator  $\star$  should always be used, but it can be omitted when the data is multivalue (where product terms are separated by curly brackets), and/or when the set names are single letters (for example  $AD + B \sim C$ ), and/or when the set names are provided via the argument snames.

When expressions are simplified, their simplest equivalent can result in the empty set, if the conditions cancel each other out.

#### Value

For the function compute(), a vector of set membership values.

For function simplify(), a character expression.

For the function translate(), a matrix containing the implicants on the rows and the set names on the columns, with the following codes:

- 0 absence of a causal condition
- 1 presence of a causal condition
- -1 causal condition was eliminated

The matrix was also assigned a class "translate", to avoid printing the -1 codes when signaling a minimized condition. The mode of this matrix is character, to allow printing multiple levels in the same cell, such as "1,2".

For function expand(), a character expression or a matrix of implicants.

For function generate(), a data frame.

#### Author(s)

Adrian Dusa

#### References

Ragin, C.C. (1987) *The Comparative Method: Moving beyond Qualitative and Quantitative Strategies*. Berkeley: University of California Press.

Lewandowski, J. (2015) QCAtools: Helper functions for QCA in R. R package version 0.1

```
# -----
# for compute()
## Not run:
# make sure the package QCA is loaded
library(QCA)
compute(DEV*~IND + URB*STB, data = LF)
# calculating individual paths
compute(DEV*~IND + URB*STB, data = LF, separate = TRUE)
## End(Not run)
# -----
# for simplify(), also make sure the package QCA is loaded
simplify("(A + B)(A + \neg B)") # result is "A"
# works even without the quotes
simplify((A + B)(A + \neg B)) # result is "A"
# but to avoid confusion POS expressions are more clear when quoted
# to force a certain order of the set names
simplify("(URB + LIT*~DEV)(~LIT + ~DEV)", snames = c(DEV, URB, LIT))
# multilevel conditions can also be specified (and negated)
simplify("A[1] + \gamma B[0])(B[1] + C[0])", \text{ names } = c(A, B, C), \text{ noflevels } = c(2, 3, 2))# Ragin's (1987) book presents the equation E = SG + LW as the result
# of the Boolean minimization for the ethnic political mobilization.
# intersecting the reactive ethnicity perspective (R = \sim L \sim W)
# with the equation E (page 144)
simplify("~\sim~\sim~W(SG + LW)", snames = c(S, L, W, G))
# [1] "S~L~WG"
# resources for size and wealth (C = SW) with E (page 145)
simplify("SW(SG + LW)", snames = c(S, L, W, G))# [1] "SWG + SLW"
```

```
# and factorized
factorize(simplify("SW(SS + LW)", snames = c(S, L, W, G)))# F1: SW(G + L)
# developmental perspective (D = Lg) and E (page 146)
simplify("L-G(SG + LW)", snames = c(S, L, W, G))# [1] "LW~G"
# subnations that exhibit ethnic political mobilization (E) but were
# not hypothesized by any of the three theories (page 147)
# ~H = ~(~L~W + SW + L~G) = GL~S + GL~W + G~SW + ~L~SW
simplify("GL-S + GL^{-W} + G-SW + \sim L\sim SW)(SG + LW)", snames = c(S, L, W, G))
\# -----
# for translate()
translate(A + B*C)
# same thing in multivalue notation
translate(A[1] + B[1]*C[1])# tilde as a standard negation (note the condition "b"!)
translate(~A + b*C)
# and even for multivalue variables
# in multivalue notation, the product sign * is redundant
translate(C[1] + T[2] + T[1]*V[0] + C[0])# negation of multivalue sets requires the number of levels
translate(\simA[1] + \simB[0]*C[1], snames = c(A, B, C), noflevels = c(2, 2, 2))
# multiple values can be specified
translate(C[1] + T[1,2] + T[1]*V[0] + C[0])# or even negated
translate(C[1] + \negT[1,2] + T[1]*V[0] + C[0], snames = c(C, T, V), noflevels = c(2,3,2))
# if the expression does not contain the product sign *
# snames are required to complete the translation
translate(AaBb + \simCcDd, snames = c(Aa, Bb, Cc, Dd))
# to print _all_ codes from the standard output matrix
(obj <- translate(A + ~B*C))
print(obj, original = TRUE) # also prints the -1 code
# -----
```

```
# for expand()
expand(\sim AB + B\sim C)
```
#### <span id="page-10-0"></span>intersection 11

```
# S1: ~AB~C + ~ABC + AB~C
expand(\sim AB + B \sim C, snames = c(A, B, C, D))
# S1: ~AB~C~D + ~AB~CD + ~ABC~D + ~ABCD + AB~C~D + AB~CD
# In implicants form:
expand(\sim AB + B\sim C, \text{ snames} = c(A, B, C, D), \text{ implications} = TRUE)# A B C D
# [1,] 1 2 1 1 ~AB~C~D
# [2,] 1 2 1 2 ~AB~CD
# [3,] 1 2 2 1 ~ABC~D
# [4,] 1 2 2 2 ~ABCD
# [5,] 2 2 1 1 AB~C~D
# [6,] 2 2 1 2 AB~CD
```

```
intersection Intersect expressions
```
#### Description

This function takes two or more SOP expressions (combinations of conjunctions and disjunctions) or even entire minimization objects, and finds their intersection.

#### Usage

```
intersection(..., snames = "", noflevels)
```
#### Arguments

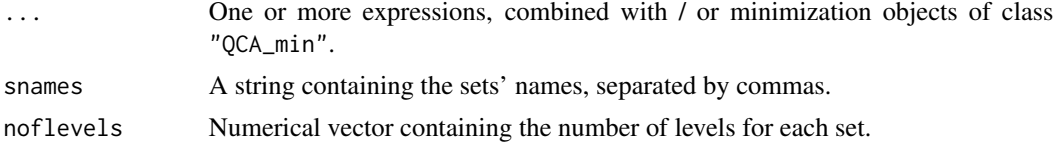

#### Details

The initial aim of this function was to provide a software implementation of the intersection examples presented by Ragin (1987: 144-147). That type of example can also be performed with the function simplify(), while this function is now mainly used in conjunction with the [modelFit\(](#page-0-0)) function from package  $QCA$ , to assess the intersection between theory and a  $QCA$  model.

Irrespective of the input type (character expressions and / or minimiation objects), this function is now a wrapper to the main simplify() function (which only accepts character expressions).

It can deal with any kind of expressions, but multivalent crisp conditions need additional information about their number of levels, via the argument noflevels.

The expressions can be formulated in terms of either lower case - upper case notation for the absence and the presence of the causal condition, or use the tilde notation (see examples below). Usage of either of these is automatically detected, as long as all expressions use the same notation.

If the snames argument is provided, the result is sorted according to the order of the causal conditions (set names) in the original dataset, otherwise it sorts the causal conditions in alphabetical order.

For minimzation objects of class "QCA\_min", the number of levels, and the set names are automatically detected.

#### Author(s)

Adrian Dusa

#### References

Ragin, Charles C. 1987. *The Comparative Method: Moving beyond Qualitative and Quantitative Strategies*. Berkeley: University of California Press.

```
# using minimization objects
## Not run:
library(QCA) # if not already loaded
ttLF <- truthTable(LF, outcome = "SURV", incl.cut = 0.8)
pLF <- minimize(ttLF, include = "?")
# for example the intersection between the parsimonious model and
# a theoretical expectation
intersection(pLF, DEV*STB)
# negating the model
intersection(negate(pLF), DEV*STB)
## End(Not run)
# -----
# in Ragin's (1987) book, the equation E = SG + LW is the result
# of the Boolean minimization for the ethnic political mobilization.
# intersecting the reactive ethnicity perspective (R = lw)# with the equation E (page 144)
intersection(^{\sim}L^{\sim}W, SG + LW, snames = c(S, L, W, G))# resources for size and wealth (C = SW) with E (page 145)
intersection(SW, SG + LW, snames = c(S, L, W, G))
```
#### <span id="page-12-0"></span>Negate DNF/SOP expressions 13

```
# and factorized
factorize(intersection(SW, SG + LW, snames = c(S, L, W, G)))# developmental perspective (D = L \sim G) and E (page 146)
intersection(L-G, SG + LW, snames = c(S, L, W, G))# subnations that exhibit ethic political mobilization (E) but were
# not hypothesized by any of the three theories (page 147)
# \simH = \sim(\simL\simW + SW + L\simG)
intersection(negative(^{\sim}L^{\sim}W + SW + L^{\sim}G), SG + LW, snames = c(S, L, W, G))
```
Negate DNF/SOP expressions *Negate Boolean expressions*

#### Description

Functions to negate a DNF/SOP expression, or to invert SOP to POS or POS to SOP.

#### Usage

```
negate(input, snames = "", noflevels, simplify = TRUE, ...)
invert(input, snames = "", noflevels)
```
#### Arguments

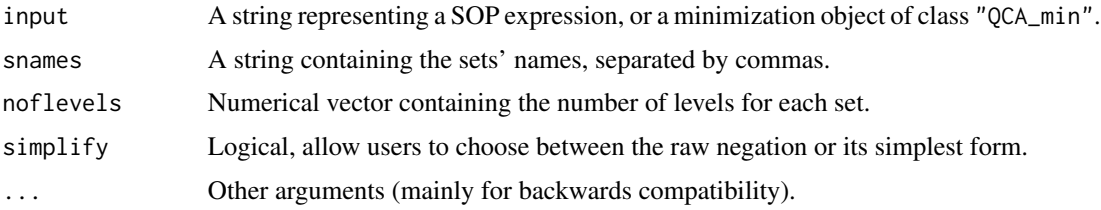

#### Details

In Boolean algebra, there are two transformation rules named after the British mathematician Augustus De Morgan. These rules state that:

- 1. The complement of the union of two sets is the intersection of their complements.
- 2. The complement of the intersection of two sets is the union of their complements.

In "normal" language, these would be written as:

1. not  $(A \text{ and } B) = (not A)$  or  $(not B)$ 

2. not  $(A \text{ or } B) = ( \text{not } A)$  and  $( \text{not } B)$ 

Based on these two laws, any Boolean expression written in disjunctive normal form can be transformed into its negation.

It is also possible to negate all models and solutions from the result of a Boolean minimization from function [minimize\(](#page-0-0)) in package QCA. The resulting object, of class "qca", is automatically recognised by this function.

In a SOP expression, the products should normally be split by using a star  $\star$  sign, otherwise the sets' names will be considered the individual letters in alphabetical order, unless they are specified via snames.

To negate multilevel expressions, the argument noflevels is required.

It is entirely possible to obtain multiple negations of a single expression, since the result of the negation is passed to function [simplify\(](#page-6-1)).

Function invert() simply transforms an expression from a sum of products (SOP) to a product of sums (POS), and the other way round.

#### Value

A character vector when the input is a SOP expresison, or a named list for minimization input objects, each component containing all possible negations of the model(s).

#### Author(s)

Adrian Dusa

### References

Ragin, Charles C. 1987. *The Comparative Method: Moving beyond Qualitative and Quantitative Strategies*. Berkeley: University of California Press.

#### See Also

[minimize](#page-0-0), [simplify](#page-6-1)

#### Examples

```
# example from Ragin (1987, p.99)
negative(AC + B \sim C, simplify = FALSE)
```
# the simplified, logically equivalent negation negate(AC + B~C)

```
# with different intersection operators
negate(AB*EF + ~CD*EF)
```
# invert to POS  $invert(a*b + \neg c*d)$ 

## Not run: # using an object of class "qca" produced with minimize()

<span id="page-13-0"></span>

#### <span id="page-14-0"></span>Number equality 15

```
# from package QCA
library(QCA)
cLC <- minimize(LC, outcome = SURV)
negate(cLC)
# parsimonious solution
pLC <- minimize(LC, outcome = SURV, include = "?")
negate(pLC)
## End(Not run)
```
Number equality *Check difference and / or equality of numbers*

#### Description

Check if one number is greater/lower than or equal to another.

#### Usage

agteb(a, b) alteb(a, b) aeqb(a, b)

#### Arguments

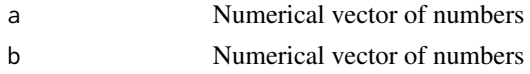

#### Details

Not all numbers (especially the decimal ones) can be represented exactly in floating point arithmetic, and their arithmetic may not give the normal expected result.

Function agteb() checks if a number a is "greater than or equal to" (gte) another number b. In the same spirit, function alteb() checks if a number a is "lower than or equal to" (lte) another number b, while function aeqb() checks for their equality (eq).

#### Author(s)

Adrian Dusa

#### References

Goldberg, David (1991) "What Every Computer Scientist Should Know About Floating-point Arithmetic", ACM Computing Surveys vol.23, no.1, pp.5-48, DOI: [10.1145/103162.103163](http://dx.doi.org/10.1145/103162.103163)

<span id="page-15-0"></span>Numeric testing and coercion *Numeric vectors*

Description

Coerces objects to class "numeric", and checks if an object is numeric.

#### Usage

```
asNumeric(x)
possibleNumeric(x)
wholeNumeric(x)
```
#### Arguments

x A vector of values

#### Details

Unlike the function [as.numeric\(](#page-0-0)) from the base package, the function asNumeric() coerces to numeric without a warning if any values are not numeric. All such values are considered NA missing.

The function possibleNumeric() tests if the values in a vector are possibly numeric, irrespective of their storing as character or numbers.

Function wholeNumeric() tests if numbers in a vector are whole (round) numbers. Whole numbers are different from "integer" numbers (which have special memory representation), and consequently the function [is.integer\(](#page-0-0)) tests something different, how numbers are stored in memory (see the description of function [double\(](#page-0-0)) for more details).

#### Author(s)

Adrian Dusa

#### See Also

[numeric](#page-0-0), [integer](#page-0-0), [double](#page-0-0)

```
x \leq -c("-.1", "2.7", "B")asNumeric(x) # (-0.1, 2.7, NA) and no warning
possibleNumeric(x) # FALSE
possibleNumeric(c("1", 2, 3)) # TRUE
is.integer(1) # FALSE
```
<span id="page-16-0"></span>recode that the set of the set of the set of the set of the set of the set of the set of the set of the set of the set of the set of the set of the set of the set of the set of the set of the set of the set of the set of t

```
# Signaling an integer in R
is.integer(1L) # TRUE
wholeNumeric(1) # TRUE
```
#### <span id="page-16-1"></span>recode *Recode a variable*

#### Description

Recodes a vector (numeric, character or factor) according to a set of rules. Similar to the [recode\(](#page-16-1)) function in package car, but more flexible. It is also similar to function [findInterval\(](#page-0-0)) from package base.

#### Usage

```
recode(x, rules, cuts, values, ...)
```
#### Arguments

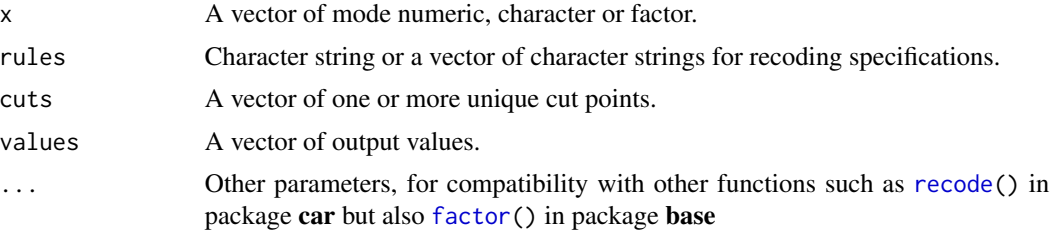

#### **Details**

Similar to the recode() function in package car, the recoding rules are separated by semicolons, of the form input = output, and allow for:

a single value  $1 = 0$ a range of values  $2:5 = 1$ a set of values  $c(6, 7, 10) = 2$ else everything that is not covered by the previously specified rules

Contrary to the [recode\(](#page-16-1)) function in package  $car$ , this function allows the : sequence operator (even for factors), so that a rule such as  $c(1,3,5:7)$ , or  $c(a,d,f:h)$  would be valid.

Actually, since all rules are specified in a string, it really doesn't matter if the c() function is used or not. For compatibility reasons it accepts it, but a more simple way to specify a set of rules is "1,3,5:7=A; else=B"

Special values lo and hi may also appear in the range of values, while else can be used with else=copy to copy all values which were not specified in the recoding rules.

<span id="page-17-0"></span>In the package car, a character output would have to be quoted, like "1:2='A'" but that is not mandatory in this function, "1:2=A" would do just as well. Output values such as "NA" or "missing" are converted to NA.

Another difference from the **car** package: the output is **not** automatically converted to a factor even if the original variable is a factor. That option is left to the user's decision to specify as.factor.result, defaulted to FALSE.

A capital difference is the treatment of the values not present in the recoding rules. By default, package car copies all those values in the new object, whereas in this package the default values are NA and new values are added only if they are found in the rules. Users can choose to copy all other values not present in the recoding rules, by specifically adding else=copy in the rules.

Since the two functions have the same name, it is possible that users loading both packages to use one instead of the other (depending which package is loaded first). In order to preserve functionality and minimize possible namespace collisions with package **car**, special efforts have been invested to ensure perfect compatibility with the other [recode\(](#page-16-1)) function (plus more).

The argument  $\dots$  allows for more arguments specific to the car package, such as as. factor. result, as.numeric.result and levels. In addition, it also accepts labels and ordered specific to function [factor\(](#page-0-0)) in package base.

Blank spaces outside category labels are ignored, see the last example.

It is possible to use recode() in a similar way to function cut(), by specifying a vector of cuts which work for both numeric and character/factor objects. For any number of c cuts, there should be c + 1 values, and if not otherwise specified the argument values is automatically constructed as a sequence of numbers from 1 to c + 1.

Unlike the function  $cut()$ , arguments such as include. lowest or right are not necessary because the final outcome can be changed by tweaking the cut values.

#### Author(s)

Adrian Dusa

```
x \leq - rep(1:3, 3)
x
# [1] 1 2 3 1 2 3 1 2 3
recode(x, "1:2 = A; else = B")# [1] "A" "A" "B" "A" "A" "B" "A" "A" "B"
recode(x, "1:2 = 0; else = copy")# [1] 0 0 3 0 0 3 0 0 3
set.seed(1234)
x \le factor(sample(letters[1:10], 20, replace = TRUE),
          levels = letters[1:10])
x
# [1] b g g g i g a c g f g f c j c i c c b c
# Levels: a b c d e f g h i j
```
#### <span id="page-18-0"></span>recreate the contract of the contract of the contract of the contract of the contract of the contract of the contract of the contract of the contract of the contract of the contract of the contract of the contract of the c

```
recode(x, "b:d = 1; g:hi = 2; else = NA") # note the "hi" special value
# [1] 1 2 2 2 2 2 NA 1 2 NA 2 NA 1 2 1 2 1 1 1 1
recode(x, "a, c:f = A; g:hi = B; else = C", as.factor.result = TRUE)# [1] C B B B B B A A B A B A A B A B A A C A
# Levels: A B C
recode(x, "a, c:f = 1; g:hi = 2; else = 3", as.factor.readit = TRUE,labels = c("one", "two", "three"), ordered = TRUE)# [1] three two two two two two one one two one
# [11] two one one two one two one one three one
# Levels: one < two < three
set.seed(1234)
categories <- c("An", "example", "that has", "spaces")
x <- factor(sample(categories, 20, replace = TRUE),
           levels = categories, ordered = TRUE)
sort(x)
# [1] An An An An An example
# [7] example example example that has that has that has
# [13] that has that has that has that has that has spaces
# [19] spaces spaces
# Levels: An < example < that has < spaces
recode(sort(x), "An : that has = 1; spaces = 2")# [1] 1 1 1 1 1 1 1 1 1 1 1 1 1 1 1 1 1 2 2 2
# single quotes work, but are not necessary
recode(sort(x), "An : 'that has' = 1; spaces = 2")# [1] 1 1 1 1 1 1 1 1 1 1 1 1 1 1 1 1 1 2 2 2
# same using cut values
recode(sort(x), cuts = "that has")# [1] 1 1 1 1 1 1 1 1 1 1 1 1 1 1 1 1 1 2 2 2
# modifying the output values
recode(sort(x), cuts = "that has", values = 0:1)# [1] 0 0 0 0 0 0 0 0 0 0 0 0 0 0 0 0 0 1 1 1
# more treatment of "else" values
x < -10:20# recoding rules don't overlap all existing values, the rest are empty
recode(x, "8:15=1")
# all other values are copied
recode(x, "8:15=1; else=copy")
```
recreate *Facilitate expression substitution*

#### 20 recreate the contract of the contract of the contract of the contract of the contract of the contract of the contract of the contract of the contract of the contract of the contract of the contract of the contract of th

#### Description

Utility function based on substitute(), to recover an unquoted input.

#### Usage

recreate(x, snames = NULL)

#### Arguments

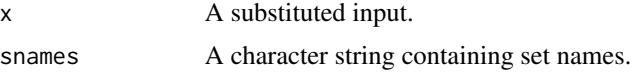

#### Details

This function is especially useful when users have to provide lots of quoted inputs, such as the name of the columns from a data frame to be considered for a particular function.

This is actually one of the main uses of the base function [substitute\(](#page-0-0)), but here it can be employed to also detect SOP (sum of products) expressions, explained for instance in function [translate\(](#page-6-1)).

Such SOP expressions are usually used in contexts of sufficieny and necessity, which are indicated with the usual signs  $\rightarrow$  and  $\lt$ . These are both allowed by the R parser, indicating standard assignment. Due to the R's internal parsing system, a sufficient expression using  $\rightarrow$  is automatically flipped to a necessity statement <- with reversed LHS to RHS, but this function is able to determine what is the expression and what is the output.

The other necessity code  $\leq$  is also recognized, but the equivalent sufficiency code  $\geq$  is not allowed in unquoted expressions.

#### Value

A quoted, equivalent expression or a substituted object.

#### Author(s)

Adrian Dusa

#### See Also

[substitute](#page-0-0), [simplify](#page-6-1)

```
recreate(substitute(A + ~B*C))
foo <- function(x, ...) recreate(substitute(list(...)))
foo(arg1 = 3, arg2 = A + \sim B \star C)
df <- data.frame(A = 1, B = 2, C = 3, Y = 4)
# substitute from the global environment
```
<span id="page-19-0"></span>

#### <span id="page-20-0"></span>replaceText 21

```
# the result is the builtin C() function
res <- recreate(substitute(C))
is.function(res) # TRUE
# search first within the column name space from df
recreate(substitute(C), colnames(df))
# "C"
# necessity well recognized
recreate(substitute(A <- B))
# but sufficiency is flipped
recreate(substitute(A -> B))
# more complex SOP expressions are still recovered
recreate(substitute(A + ~B*C -> Y))
```
#### replaceText *Replace text in a string*

#### **Description**

Provides an improved method to replace strings, compared to function [gsub\(](#page-0-0)) in package base.

#### Usage

```
replaceText(expression = "", target = "", replacement = "", boolean = FALSE, ...)
```
#### Arguments

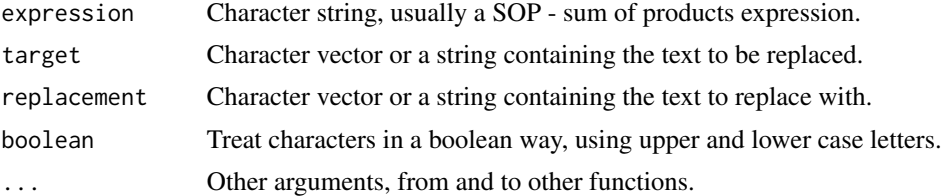

#### Details

If the input expression is "J\*JSR", and the task is to replace "J" with "A" and "JSR" with "B", function [gsub\(](#page-0-0)) is not very useful since the letter "J" is found in multiple places, including the second target.

This function finds the exact location(s) of each target in the input string, starting with those having the largest number of characters, making sure the locations are unique. For instance, the target "JSR" is found on the location from 3 to 5, while the target "J" is is found on two locations 1 and 3, but 3 was already identified in the previously found location for the larger target.

In addition, this function can also deal with target strings containing spaces.

### <span id="page-21-0"></span>Value

The original string, replacing the target text with its replacement.

#### Author(s)

Adrian Dusa

#### Examples

```
replaceText("J*JSR", "J, JSR", "A, B")
# same output, on input expresions containing spaces
replaceText("J*JS R", "J, JS R", "A, B")
# works even with Boolean expressions, where lower case
# letters signal the absence of the causal condition
replaceText("DEV + urb*LIT", "DEV, URB, LIT", "A, B, C", boolean = TRUE)
```
Tildae operations *Tildae operations*

#### **Description**

Checks and changes expressions containing set negations using a tilde.

#### Usage

```
hastilde(x)
notilde(x)
tilde1st(x)
```
#### Arguments

x A vector of values

#### Details

Boolean expressions can be negated in various ways. For binary crisp and fuzzy sets, one of the most straightforward ways to invert the set membership scores is to subtract them from 1. This is both possible using R vectors and also often used to signal a negation in SOP (sum of products) expressions.

Some other times, SOP expressions can signal a set negation (also known as the absence of a causal condition) by using lower case letters, while upper case letters are used to signal the presence of a causal condition. SOP expressions also use a tilde to signal a set negation, immediately preceding the set name.

This set of functions detect when and if a set present in a SOP expression contains a tilde (function hastilde), whether the entire expression begins with a tilde (function tilde1st).

#### <span id="page-22-0"></span>tryCatchWEM 23

#### Author(s)

Adrian Dusa

#### Examples

hastilde("~A")

tryCatchWEM *Try functions to capture warnings, errors and messages.*

#### Description

This function combines the base functions [tryCatch\(](#page-0-0)) and [withCallingHandlers\(](#page-0-0)) for the specific purpose of capturing not only errors and warnings but messages as well.

#### Usage

tryCatchWEM(expr, capture = FALSE)

#### Arguments

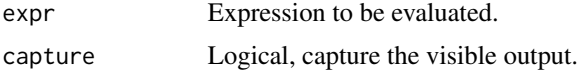

#### Details

In some situations it might be important not only to test a function, but also to capture everything that is written in the R console, be it an error, a warning or simply a message.

For instance package QCA (version 3.4) has a Graphical User Interface that simulates an R console embedded into a web based shiny app.

It is not intended to replace function [tryCatch\(](#page-0-0)) in any way, especially not evaluating an expression before returning or exiting, it simply captures everything that is printed on the console (the visible output).

#### Value

A list, if anything would be printed on the screen, or an empty (NULL) object otherwise.

#### Author(s)

Adrian Dusa

# <span id="page-23-0"></span>**Index**

∗Topic functions Brackets, [2](#page-1-0) combnk, [4](#page-3-0) factorize, [5](#page-4-0) Interpret DNF/SOP expressions: compute, simplify, expand, translate, [7](#page-6-0) intersection, [11](#page-10-0) Negate DNF/SOP expressions, [13](#page-12-0) Number equality, [15](#page-14-0) Numeric testing and coercion, [16](#page-15-0) recode, [17](#page-16-0) recreate, [19](#page-18-0) replaceText, [21](#page-20-0) Tildae operations, [22](#page-21-0) tryCatchWEM, [23](#page-22-0) ∗Topic package admisc-package, [2](#page-1-0) admisc *(*admisc-package*)*, [2](#page-1-0) admisc-package, [2](#page-1-0) aeqb *(*Number equality*)*, [15](#page-14-0) agteb *(*Number equality*)*, [15](#page-14-0) alteb *(*Number equality*)*, [15](#page-14-0) as.numeric, *[16](#page-15-0)* asNumeric *(*Numeric testing and coercion*)*, [16](#page-15-0) Brackets, [2](#page-1-0) calibrate, *[7](#page-6-0)* combnk, [4](#page-3-0) compute *(*Interpret DNF/SOP expressions: compute, simplify, expand, translate*)*, [7](#page-6-0) curlyBrackets *(*Brackets*)*, [2](#page-1-0) deMorgan *(*Negate DNF/SOP expressions*)*, [13](#page-12-0) double, *[16](#page-15-0)*

expand *(*Interpret DNF/SOP expressions: compute, simplify, expand, translate*)*, [7](#page-6-0) factor, *[17,](#page-16-0) [18](#page-17-0)* factorize, [5](#page-4-0) findInterval, *[17](#page-16-0)* gsub, *[21](#page-20-0)* hastilde *(*Tildae operations*)*, [22](#page-21-0) insideBrackets *(*Brackets*)*, [2](#page-1-0) integer, *[16](#page-15-0)* Interpret DNF/SOP expressions: compute, simplify, expand, translate, [7](#page-6-0) intersection, [11](#page-10-0) invert *(*Negate DNF/SOP expressions*)*, [13](#page-12-0) is.integer, *[16](#page-15-0)* minimize, *[5](#page-4-0)[–7](#page-6-0)*, *[14](#page-13-0)* modelFit, *[11](#page-10-0)* negate *(*Negate DNF/SOP expressions*)*, [13](#page-12-0) Negate DNF/SOP expressions, [13](#page-12-0) notilde *(*Tildae operations*)*, [22](#page-21-0) Number equality, [15](#page-14-0) numeric, *[16](#page-15-0)* Numeric testing and coercion, [16](#page-15-0) outsideBrackets *(*Brackets*)*, [2](#page-1-0) possibleNumeric *(*Numeric testing and coercion*)*, [16](#page-15-0) recode, *[17](#page-16-0)*, [17,](#page-16-0) *[18](#page-17-0)* recreate, [19](#page-18-0) replaceText, [21](#page-20-0) roundBrackets *(*Brackets*)*, [2](#page-1-0) simplify, *[5](#page-4-0)*, *[14](#page-13-0)*, *[20](#page-19-0)*

#### INDEX 25

```
simplify
(Interpret DNF/SOP
        expressions: compute,
         simplify, expand, translate
)
,
7
sop
(Interpret DNF/SOP expressions:
        compute, simplify, expand,
         translate
)
,
7
squareBrackets
(Brackets
)
,
2
substitute
, 20
Tildae operations
, 22
tilde1st
(Tildae operations
)
, 22
translate
,
5
,
6
, 20
translate
(Interpret DNF/SOP
        expressions: compute,
         simplify, expand, translate
)
,
7
tryCatch
, 23
```
wholeNumeric *(*Numeric testing and coercion *)* , [16](#page-15-0)

withCallingHandlers , *[23](#page-22-0)*

tryCatchWEM , [23](#page-22-0)